### **LAPORAN PRAKTIK KERJA LAPANGAN/KERJA PRAKTIK KERJA PRAKTIK DI DINAS KOMUNIKASI DAN INFORMASI KABUPATEN BANYUMAS**

# **PERANCANGAN USER INTERFACE DASHBOARD ADMIN "APLIKASI DOLI" STUDI KASUS DINAS KOMUNIKASI DAN INFORMATIKA KABUPATEN BANYUMAS**

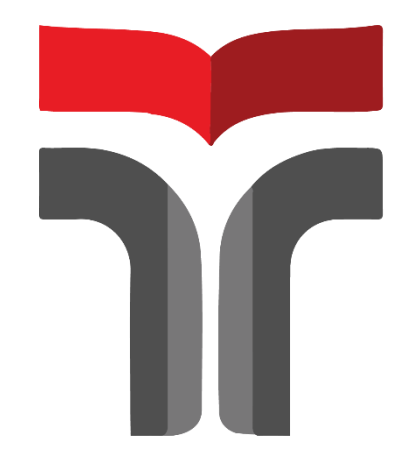

**NOVALDY KURNIA PRASETYO 18102243**

## **PROGRAM STUDI TEKNIK INFORMATIKA FAKULTAS TEKNOLOGI INDUSTRI DAN INFORMATIKA INSTITUT TEKNOLOGI TELKOM PURWOKERTO**

**2021**

### **LAPORAN PRAKTIK KERJA LAPANGAN/KERJA PRAKTIK KERJA PRAKTIK DI DINAS KOMUNIKASI DAN INFORMASI KABUPATEN BANYUMAS**

# **PERANCANGAN USER INTERFACE DASHBOARD ADMIN "APLIKASI DOLI" STUDI KASUS DINAS KOMUNIKASI DAN INFORMATIKA KABUPATEN BANYUMAS**

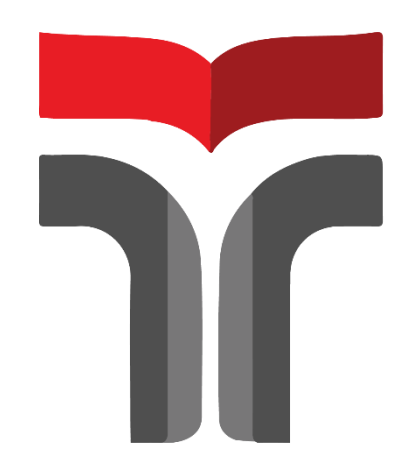

**Laporan Praktik Kerja Lapangan/Kerja Praktik disusun guna memenuhi syarat kewajiban Praktik Kerja Lapangan/Kerja Praktik**

> **NOVALDY KURNIA PRASETYO 18102243**

## **PROGRAM STUDI TEKNIK INFORMATIKA FAKULTAS TEKNOLOGI INDUSTRI DAN INFORMATIKA INSTITUT TEKNOLOGI TELKOM PURWOKERTO**

**2021**

### **LAPORAN PRAKTIK KERJA LAPANGAN/KERJA PRAKTIK KERJA PRAKTIK DI DINAS KOMUNIKASI DAN INFORMASI KABUPATEN BANYUMAS**

# **PERANCANGAN USER INTERFACE DASHBOARD ADMIN "APLIKASI DOLI" STUDI KASUS DINAS KOMUNIKASI DAN INFORMATIKA KABUPATEN BANYUMAS**

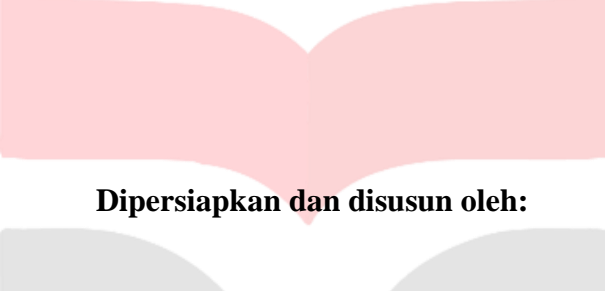

#### **NOVALDY KURNIA PRASETYO 18102243**

Telah dipresentasikan pada hari Kamis, 30 Desember 2021

Mengetahui,

Ketua Program Studi

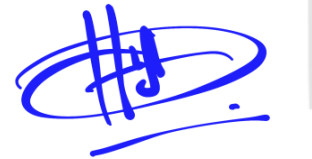

(Amalia Beladinna A, S.Pd., M.Cs.) NIDN. 20920001

Pembimbing PKL/KP

(Paradise, S.Kom., M.Kom.) NIDN. 0624059501

#### **KATA PENGANTAR**

<span id="page-3-0"></span>Segala puji dan syukur kehadirat Allah SWT, shalawat serta salam tak lupa dihaturkan kepada Nabi Muhammad SAW sebagai suri teladan bagi umat. Atas limpahan dan rahmat yang di turunkan-Nya penulis telah melakukan praktik kerja lapangan yang bertempat pada Dinas Komunikasi dan Informatika Kabupaten Banyumas yang dilaksanakan pada tanggal 09 Agustus 2021 sampai 09 September 2021 dan telah menyelesaikan laporan kerja praktik lapangan yang berjudul "Perancangan Desain User Interface Aplikasi Doli Studi Kasus Dinas Komunikasi dan Informatika Kabupaten Banyumas", walaupun banyak hambatan selama penyusunan. Atas doa dan dukungan orang sekitar maka penulis mampu menyelesaikan laporan kerja praktik lapangan.

Praktik kerja lapangan yang merupakan mata kuliah wajib di Institut Teknologi Telkom Purwokerto untuk melatih kedisiplinan dan tanggung jawab di dunia kerja. Prakitk kerja lapangan yang penulis laksanakan tidak lepas dari dukungan doa dan semangat sehingga terlaksana dengan lancar. Maka dalam kesempatan ini penulis berterimakasih kepada :

- 1. Orang tua selalu memberi dukungan doa dan semangat dalam setiap situasi.
- 2. Bapak Dr. Arfianto Fahmi, S.T., M.T., Rektor Institut Teknologi Telkom Purwokerto.
- 3. Ibu Paradise, S. Kom., M. Kom sebagai Dosen Pembimbing yang memberikan bimbingan selama penyusunan laporan kerja praktik.
- 4. Bapak Maryadi, S.Kom sebagai pembimbing lapangan di Dinas Komunikasi dan Informatika Kabupaten Banyumas yang menuntun arahan selama kerja praktik.
- 5. Segenap staff dan karyawan di Dinas Komunikasi dan Informatika Kabupaten Banyumas yang telah membantu memberikan ilmu dan informasi selama melaksanakan kerja praktik.
- 6. Beberapa pihak yang tidak dituliskan penulis satu persatu.

Sebagai manusia yang tidak lepas dari kesalahan dan banyak kekurangan, penulis menyadari banyak kekurangan dan jauh dari kata sempurna selama menyusun Laporan Kerja Praktik Lapangan. Oleh sebab itu pembaca untuk memberikan kritik dan saran supaya menyempurnakan laporan ini. Dalam laporan ini penulis inginkan semoga dapat menambah wawasan dan memberi manfaat bagi pembaca dalam laporan ini.

Purwokerto, 30 Desember 2021

Novaldy Kurnia Prasetyo

#### **DAFTAR ISI**

<span id="page-5-0"></span>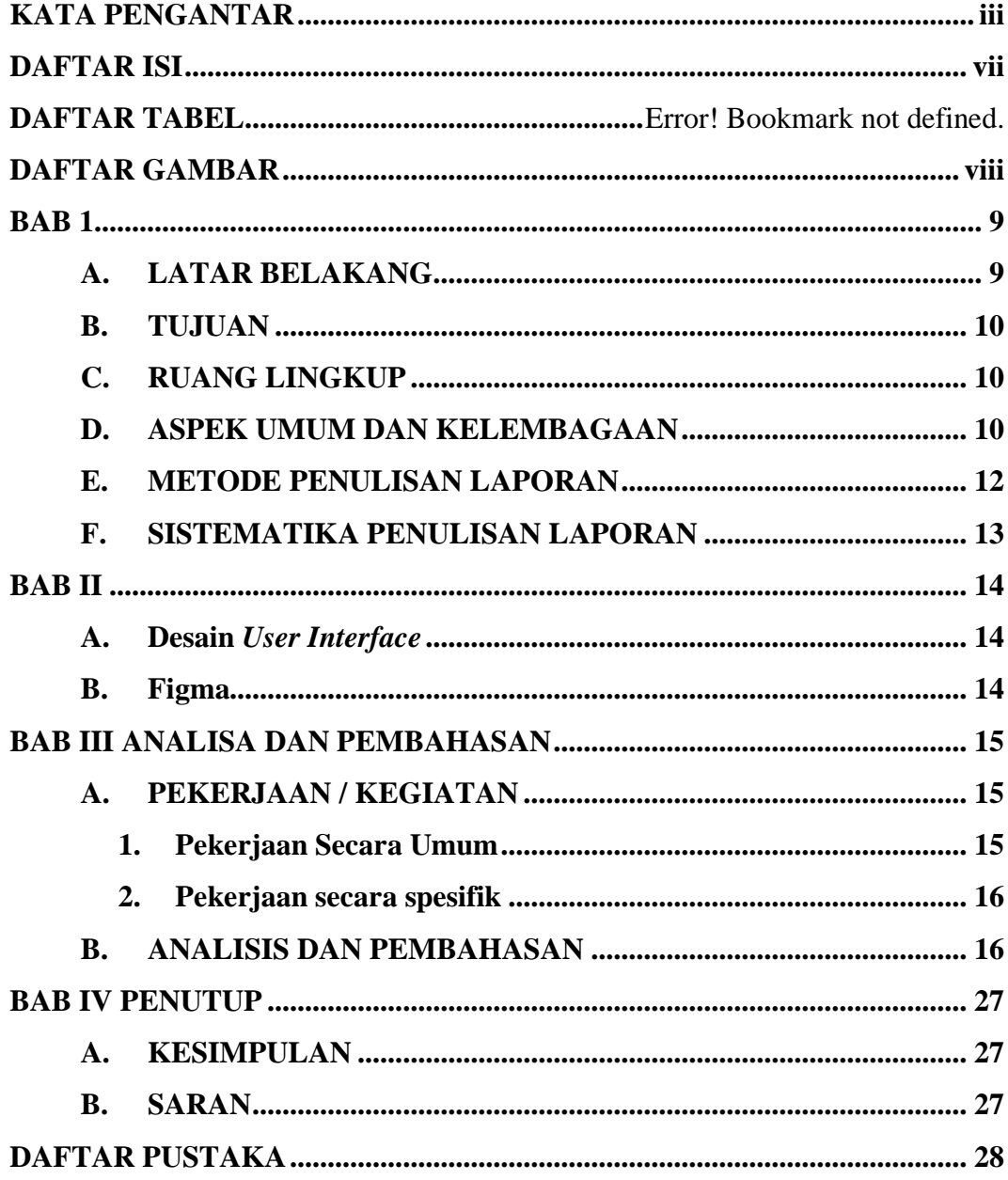

#### **DAFTAR GAMBAR**

<span id="page-6-0"></span>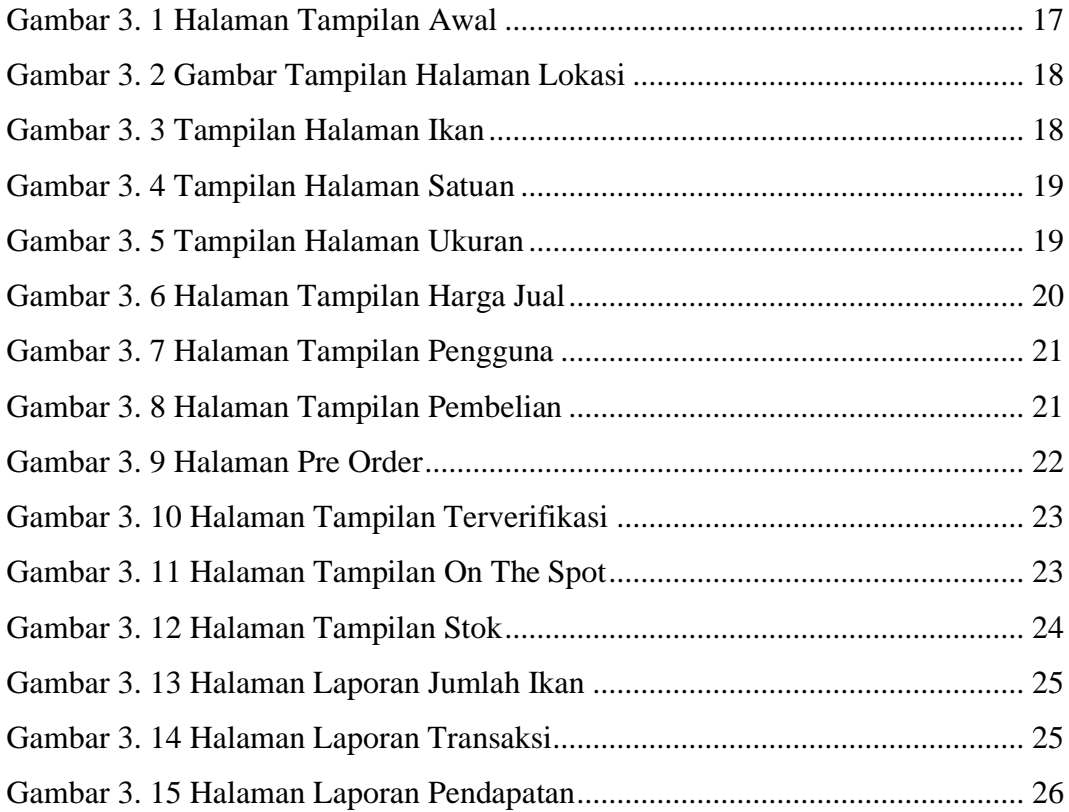